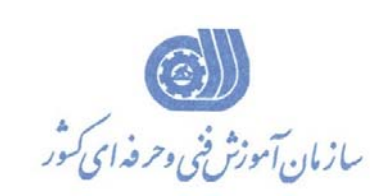

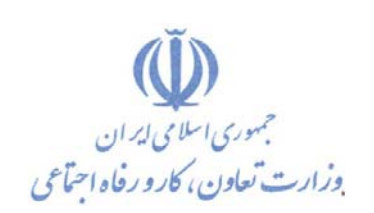

**معاونت پژوهش، برنامهريزي و سنجش مهارت دفتر پژوهش، طرح و برنامهريزي درسي**

استاندارد آموزش شايستگي

**پشتيباني برنامه هاي كاربردي كاربران (MS) گروه شغلي فناوري اطلاعات كد ملي آموزش شايستگي**   $\mathsf{Y} \mid \mathsf{Y} \mid \mathsf{Y} \mid \mathsf{Y} \mid \mathsf{Y} \mid \mathsf{Y} \mid \mathsf{Y} \mid \mathsf{Y} \mid \mathsf{Y} \mid \mathsf{Y} \mid \mathsf{Y} \mid \mathsf{Y} \mid \mathsf{Y} \mid \mathsf{Y}$ **نسخه شناسه شايستگي شناسه شغل شناسه گروه سطح مهارت** ISCO-08

**تاريخ تدوين استاندارد : 1399/10/1** 

**نظارت بر تدوين محتوا و تصويب استاندارد : دفتر پژوهش، طرح و برنامهريزي درسي** 

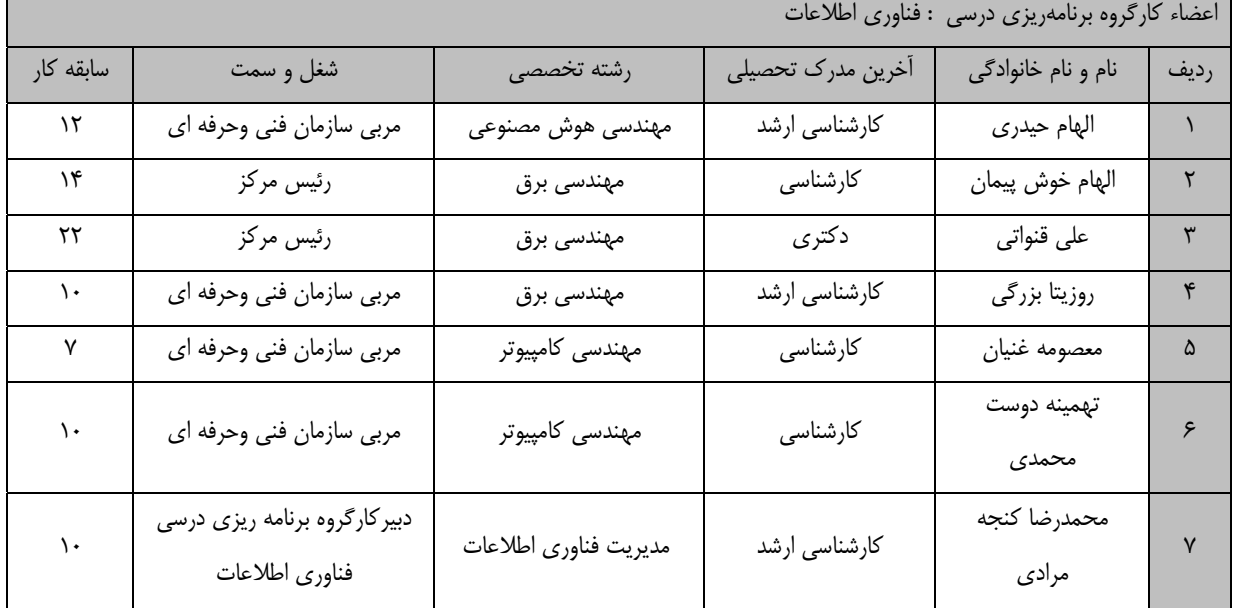

**كد ملي شناسايي آموزش شايستگي : 732120530000041** 

**فرآيند بازنگري استانداردهاي آموزش :**  طی جلسه ای که در تاریخ۹/۸/۲٤ با حضور اعضای کارگروه برنامه ریزی درسـی فنـاوری اطلاعـات برگـزار گردیـد اسـتاندارد آموزش شغل تکنسین پشتیبانی برنامـه هـای کـاربردی کـاربران (MS) بـا کـد ۲۰۰۰۰۰۰۰۳۰۰۲۰۲۰۰۲ بررسـی و تحـت عنـوان **شايستگي پشتيباني برنامه هاي كاربردي كاربران (MS (با كد 732120530000011 مورد تائيد قرار گرفت .** 

کلیه حقوق مادی و معنوی این استاندارد متعلق به سازمان آموزش فنی و حرفهای کشور بوده و هرگونه سوء استفاده مـادی و معنـوی **از آن موجب پيگرد قانوني است.** 

> **آدرس: دفتر پژوهش، طرح و برنامهريزي درسي تهران، خيابان آزادي، نبش خيابان خوش جنوبي، سازمان آموزش فني و حرفهاي كشور دورنگار 66583658 تلفن 66583628**

> > **rpc@irantvto.ir : الكترونيكي آدرس**

# **تعاريف :**

**استاندارد شغل :** 

مشخصات شايستگيها و توانمنديهاي مورد نياز براي عملكرد موثر در محيط كار را گويند در بعضي از موارد استاندارد حرفهاي نيز گفته ميشود. **استاندارد آموزش :** 

نقشهي يادگيري براي رسيدن به شايستگيهاي موجود در استاندارد شغل.

### **نام يك شغل :**

به مجموعهاي از وظايف و توانمنديهاي خاص كه از يك شخص در سطح مورد نظر انتظار ميرود اطلاق ميشود.

### **شرح شغل :**

بيانيهاي شامل مهمترين عناصر يك شغل از قبيل جايگاه يا عنوان شغل، كارها ارتباط شغل با مشـاغل ديگـر در يـك حـوزه شـغلي، مسـئوليتهـا، شرايط كاري و استاندارد عملكرد مورد نياز شغل.

## **طول دوره آموزش :**

حداقل زمان و جلسات مورد نياز براي رسيدن به يك استاندارد آموزشي.

## **ويژگي كارآموز ورودي :**

حداقل شايستگيها و تواناييهايي كه از يك كارآموز در هنگام ورود به دوره آموزش انتظار ميرود.

## **كارورزي:**

كارورزي صرفا در مشاغلي است كه بعد از آموزش نظري يا همگام با آن آموزش عملي به صورت محدود يا با ماكت صورت ميگيرد و ضـرورت دارد كه در آن مشاغل خاص محيط واقعي براي مدتي تعريف شده تجربه شود.(مانند آموزش يك شايستگي كه فرد در محل آموزش به صـورت تئوريـك با استفاده از عكس ميآموزد و ضرورت دارد مدتي در يك مكان واقعي آموزش عملي ببيند و شامل بسياري از مشاغل نميگردد.) **ارزشيابي :** 

فرآيند جمعآوري شواهد و قضاوت در مورد آنكه يك شايستگي بدست آمده است يا خير، كه شامل سه بخش عملي، كتبي عملي و اخـلاق حرفـهاي خواهد بود.

# **صلاحيت حرفهاي مربيان :**

حداقل توانمنديهاي آموزشي و حرفهاي كه از مربيان دوره آموزش استاندارد انتظار ميرود.

## **شايستگي :**

توانايي انجام كار در محيطها و شرايط گوناگون به طور موثر و كارا برابر استاندارد.

## **دانش :**

حداقل مجموعهاي از معلومات نظري و توانمنديهاي ذهني لازم براي رسيدن به يك شايستگي يا توانايي كـه ميتوانـد شـامل علـوم پايه(رياضـي، فيزيك، شيمي، زيست شناسي)، تكنولوژي و زبان فني باشد.

## **مهارت :**

حداقل هماهنگي بين ذهن و جسم براي رسيدن به يك توانمندي يا شايستگي. معمولاً به مهارتهاي عملي ارجاع ميشود. **نگرش :** 

مجموعهاي از رفتارهاي عاطفي كه براي شايستگي در يك كار مورد نياز است و شامل مهارتهاي غير فني و اخلاق حرفهاي ميباشد.

## **ايمني :**

مواردي است كه عدم يا انجام ندادن صحيح آن موجب بروز حوادث و خطرات در محيط كار ميشود.

# **توجهات زيست محيطي :**

ملاحظاتي است كه در هر شغل بايد رعايت و عمل شود كه كمترين آسيب به محيط زيست وارد گردد.

**نام استاندارد آموزش شايستگي:** 

**پشتيباني برنامه هاي كاربردي كاربران (MS(**

**شرح استاندارد آموزش شايستگي** :

پشتيباني برنامه هاي كاربردي كاربران (MS (يكي از مشاغل حوزه فناوري اطلاعات مي باشد.كه شامل كارهاي مديريت فايروال وآنتي ويروس در ويندوز، مديريت سخت افزار هاي جانبي و نصب درايور، عيب يابي ورفع خطاهاي ويندوز، كار با panel Controlويندوز، كار با network، نصب و مديريت reader adobe،نصب و مديريت connect adobe، نصب و مديريت WinZip، كاربا مرورگر Chrome Google و نصب و مديريت office Microsoft مي باشد وبا مشاغل حوزه ي تكنسين كامپيوتر در ارتباط است

**ويژگيهاي كارآموز ورودي** :

**حداقل ميزان تحصيلات : ديپلم كامپيوتر**

**حداقل توانايي جسمي و ذهني : داشتن سلامت كامل جسمي و ذهني**

**مهارتهاي پيشنياز : ندارد**

**طول دوره آموزش** :

**طول دوره آموزش : 170 ساعت**

**ـ زمان آموزش نظري : 40 ساعت** 

**ـ زمان آموزش عملي : 130 ساعت** 

**ـ زمان كارورزي : ساعت** 

**ـ زمان پروژه : ساعت** 

**بودجهبندي ارزشيابي( به درصد )**

**- كتبي : %25** 

**- عملي %65:** 

**- اخلاق حرفهاي %10:** 

**صلاحيتهاي حرفهاي مربيان :**

**ليسانس مهندسي كامپيوتر يا فناوري اطلاعات و يا علوم كامپيوتر با حداقل 3 سال سابقه كار مرتبط** 

**٭ تعريف دقيق استاندارد(اصطلاحي) :** 

بهترین و کاربردی ترین نرم افزارهای ویندوز برای هر کاربری که از این سیستم عامل استفاده می کند، اهمیت داردکاربران بعد از نصب ویندوز نیاز به نرم افزار های ِ مختلفی دارند که باید برروی ویندوز نصب شوند.هم چنین **خطايابي ومديريت برنامه هاي ويندوزي نيز مي بايست هرروز در سيستم انجام شود.** 

**٭ اصطلاح انگليسي استاندارد(اصطلاحات مشابه جهاني) :** 

**Application Support Technician**

**٭ مهمترين استانداردها و رشتههاي مرتبط با اين استاندارد : تكنسين سيستم عامل كاربران(MS ( كاربراتوماسيون اداري** 

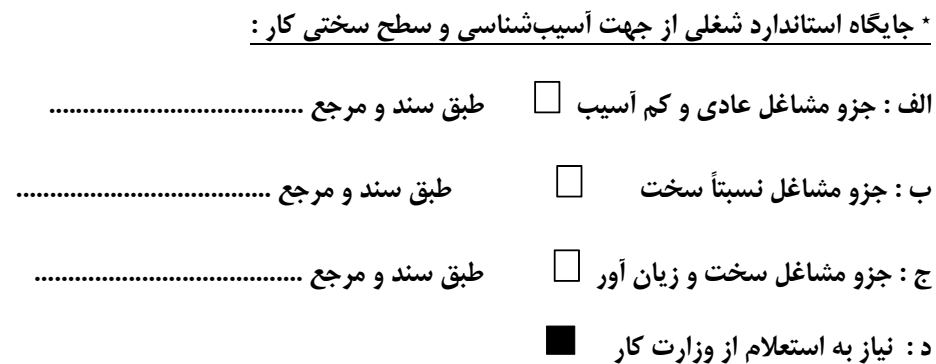

**استاندارد آموزش شايستگي**

**كارها**

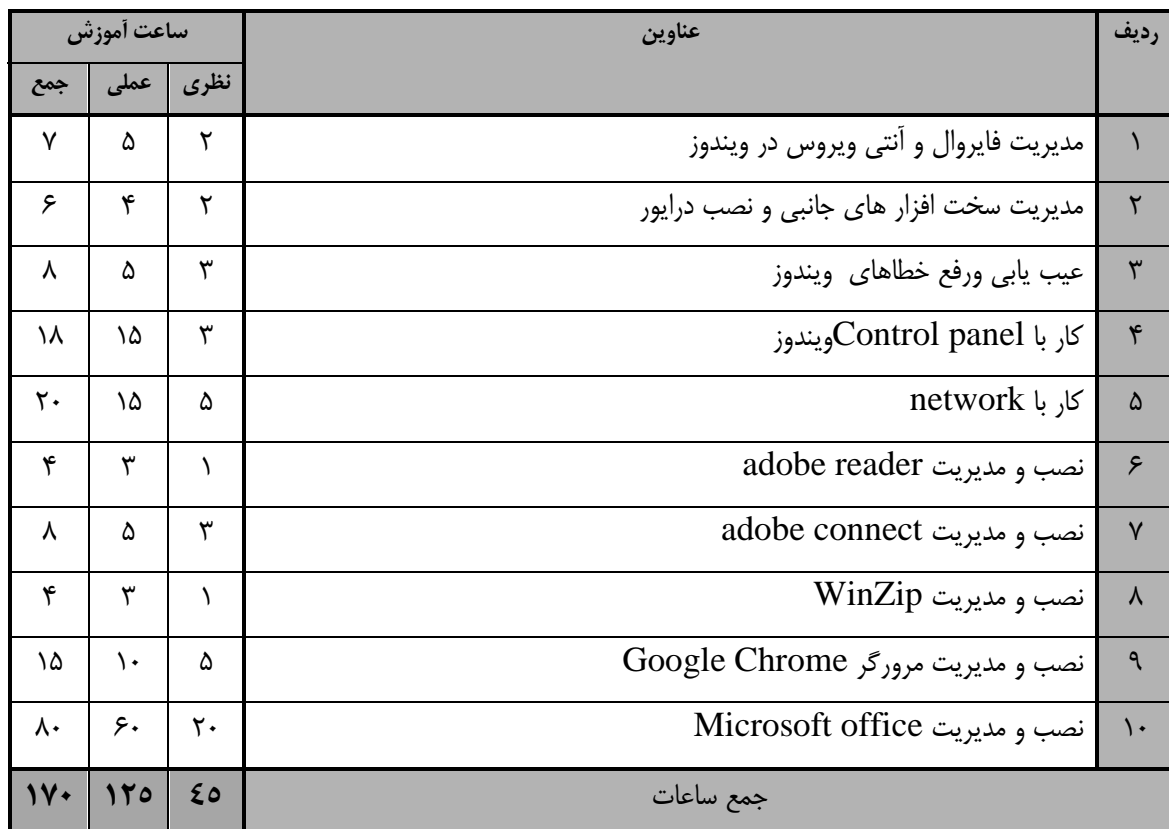

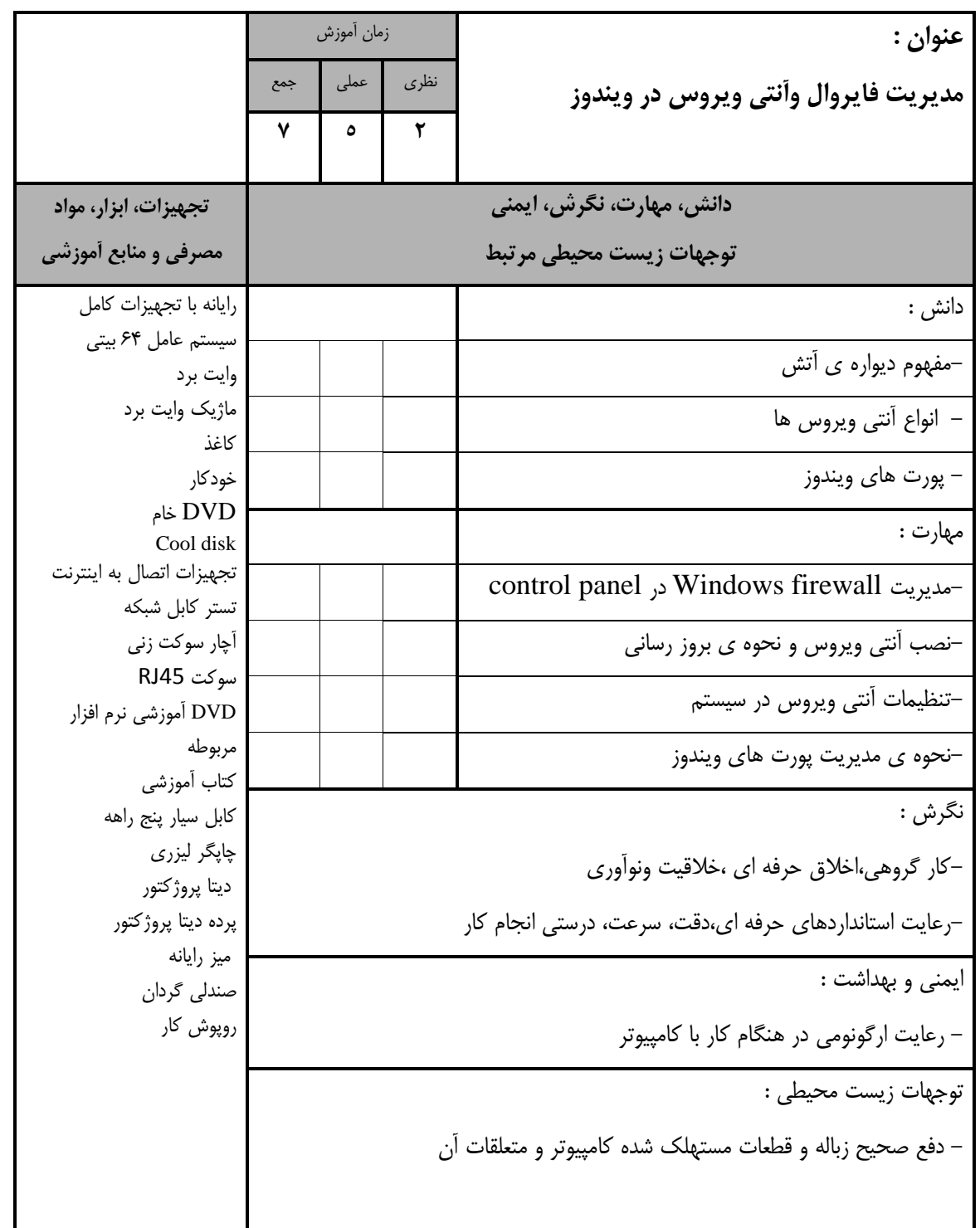

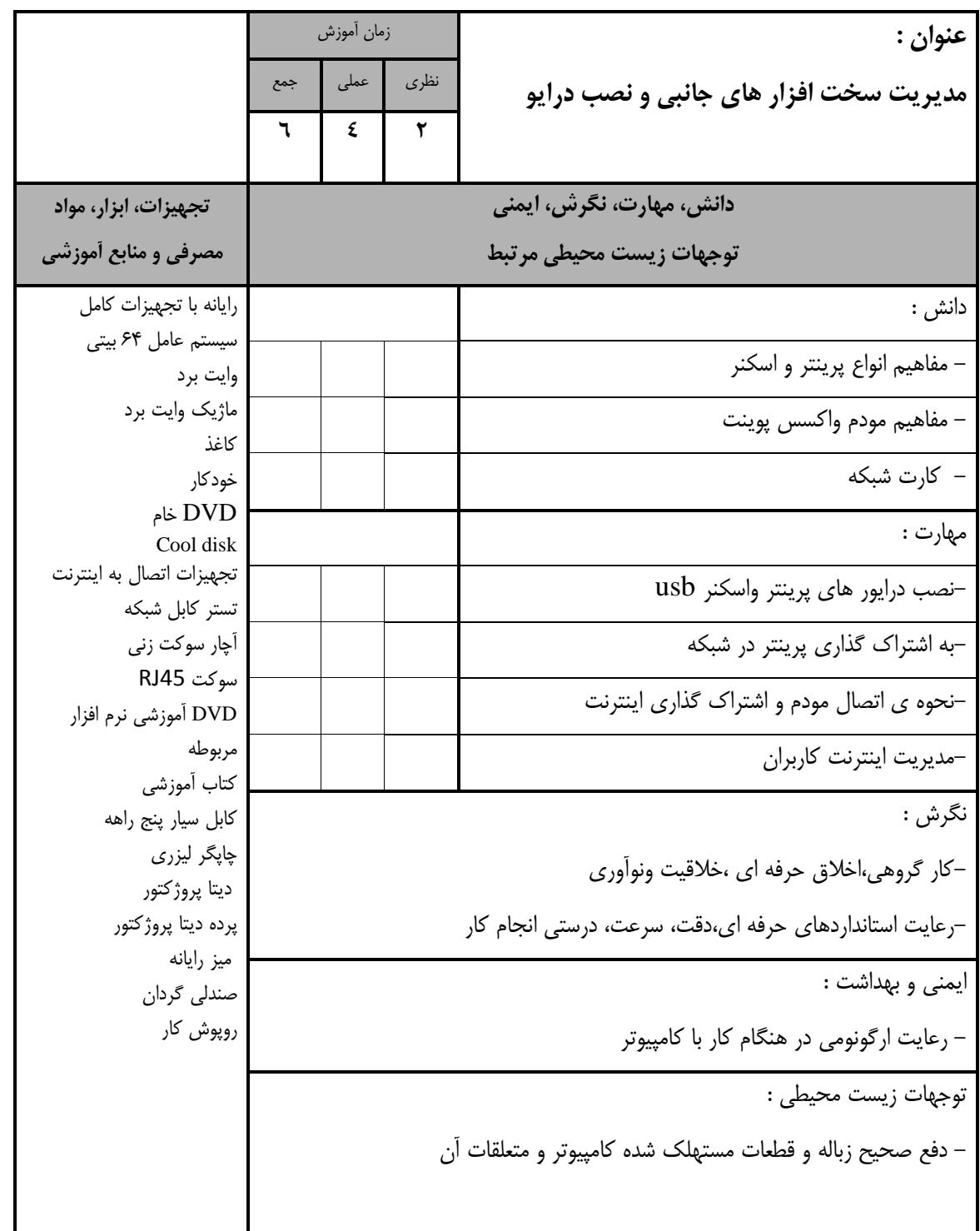

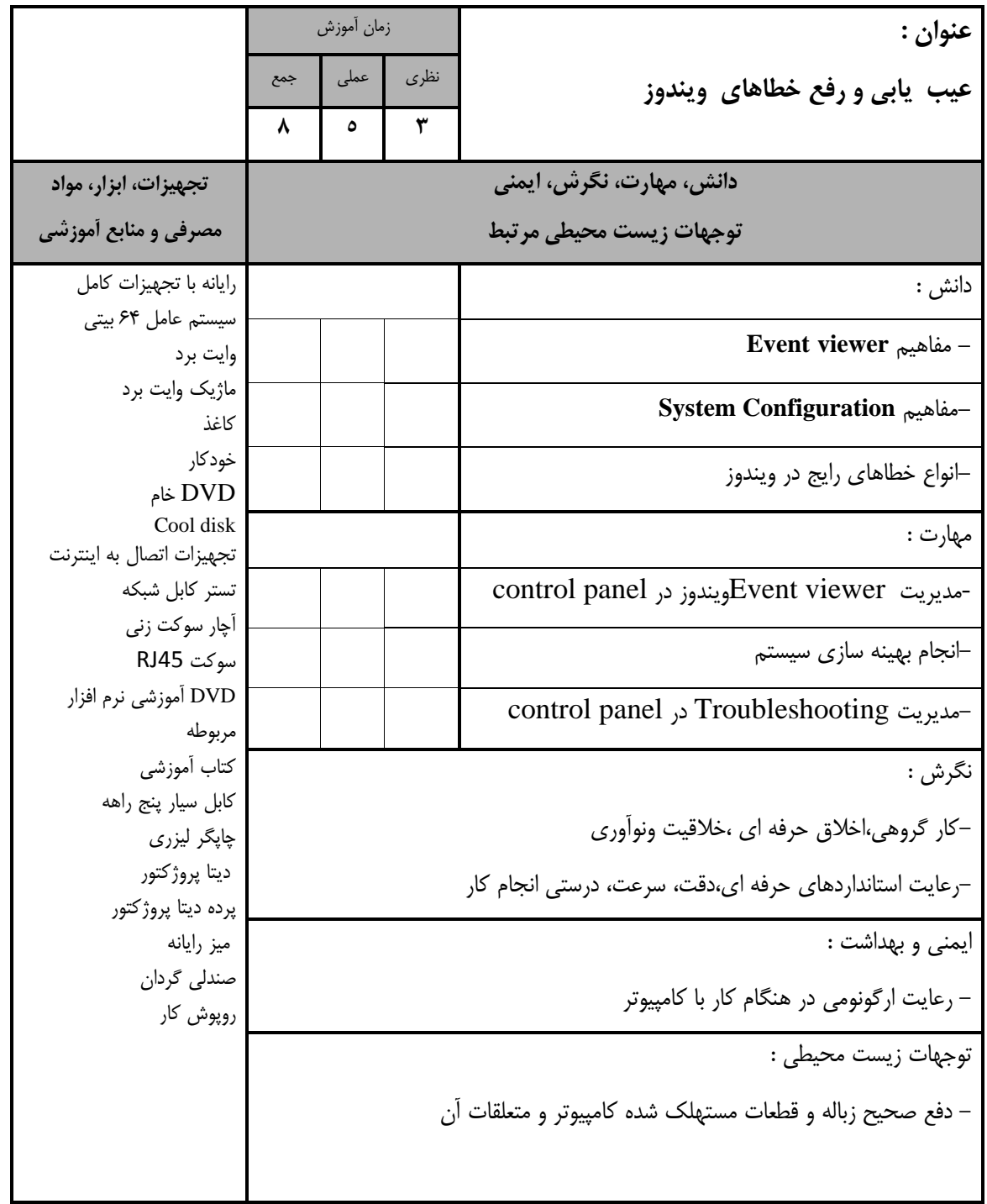

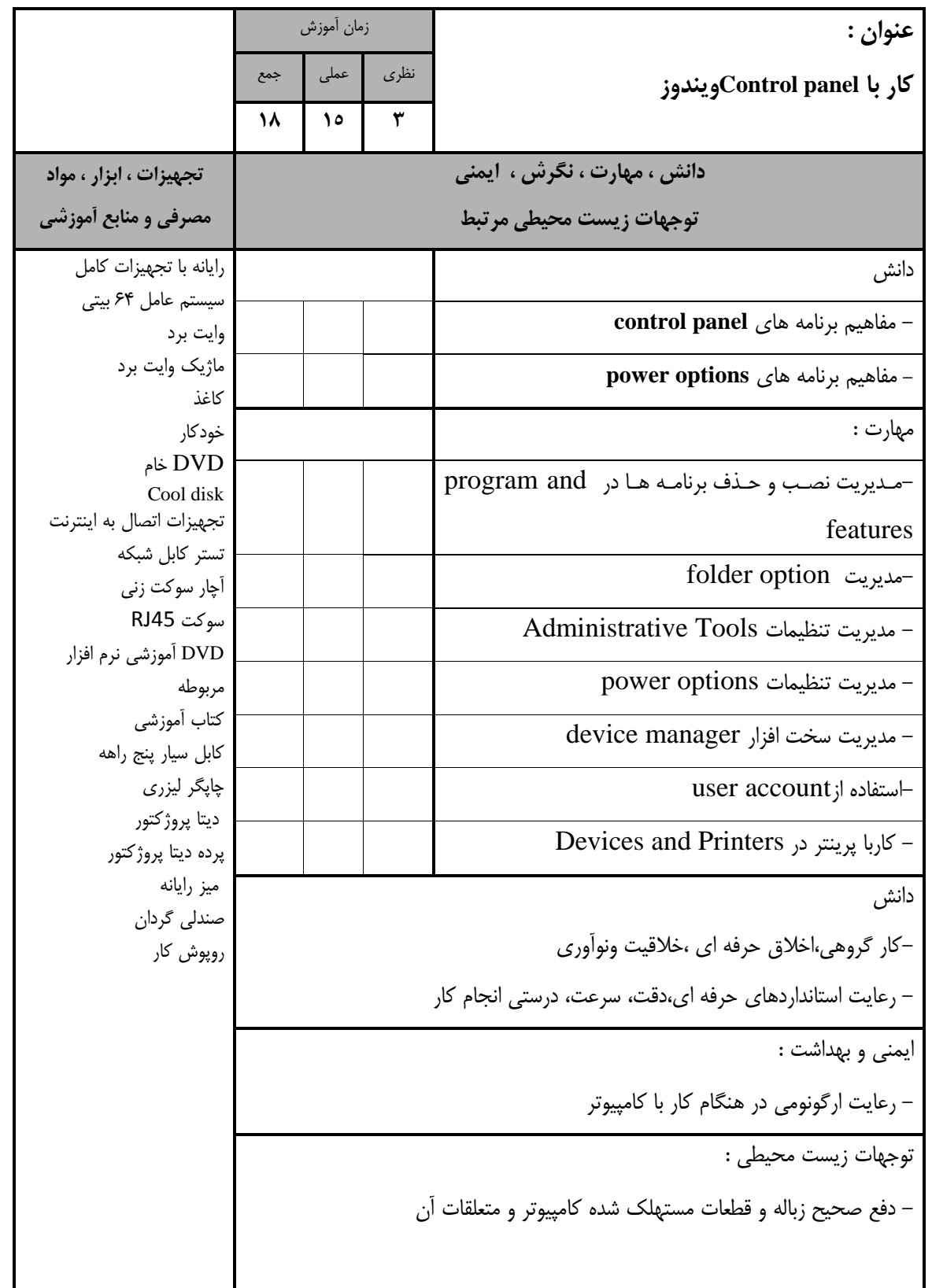

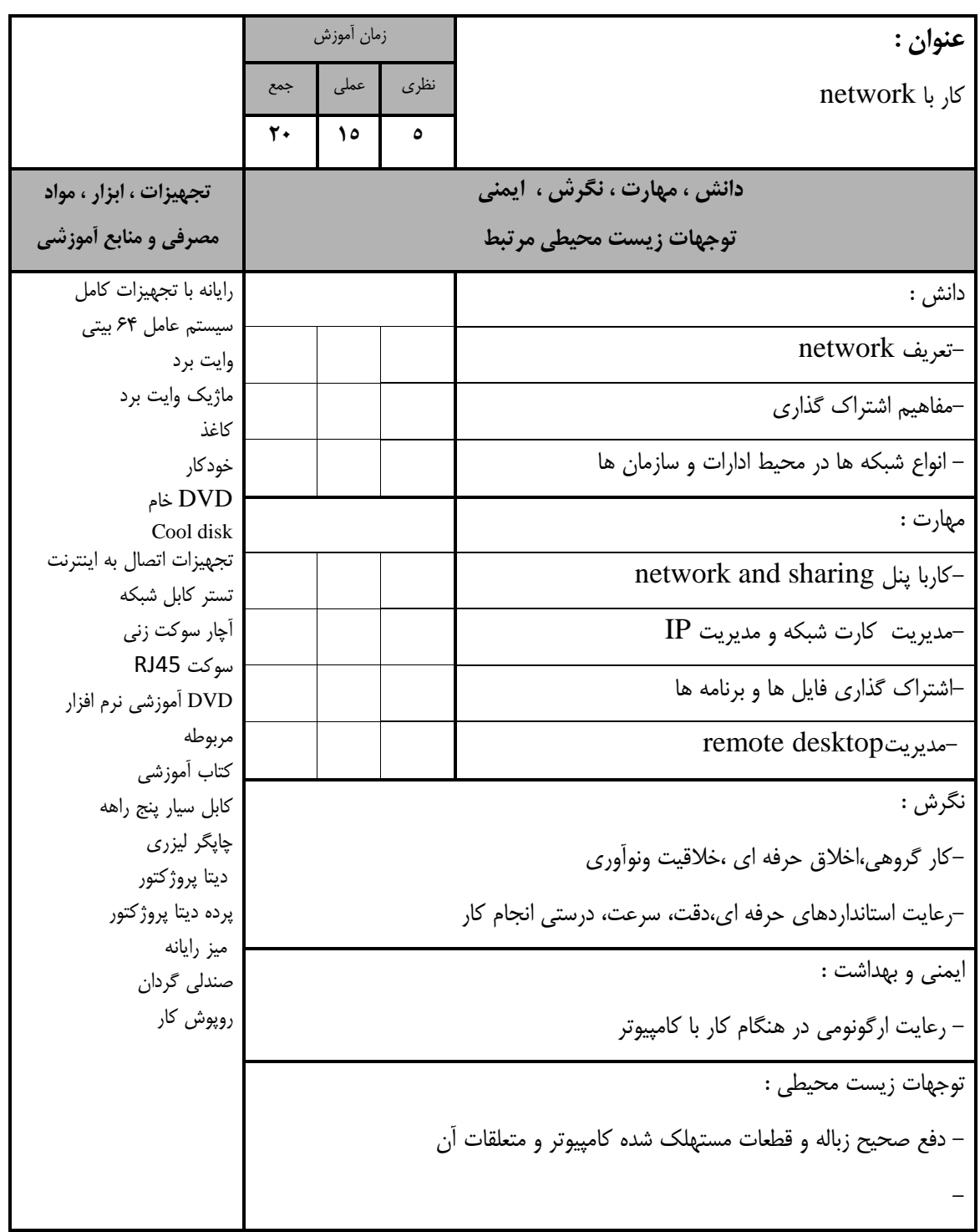

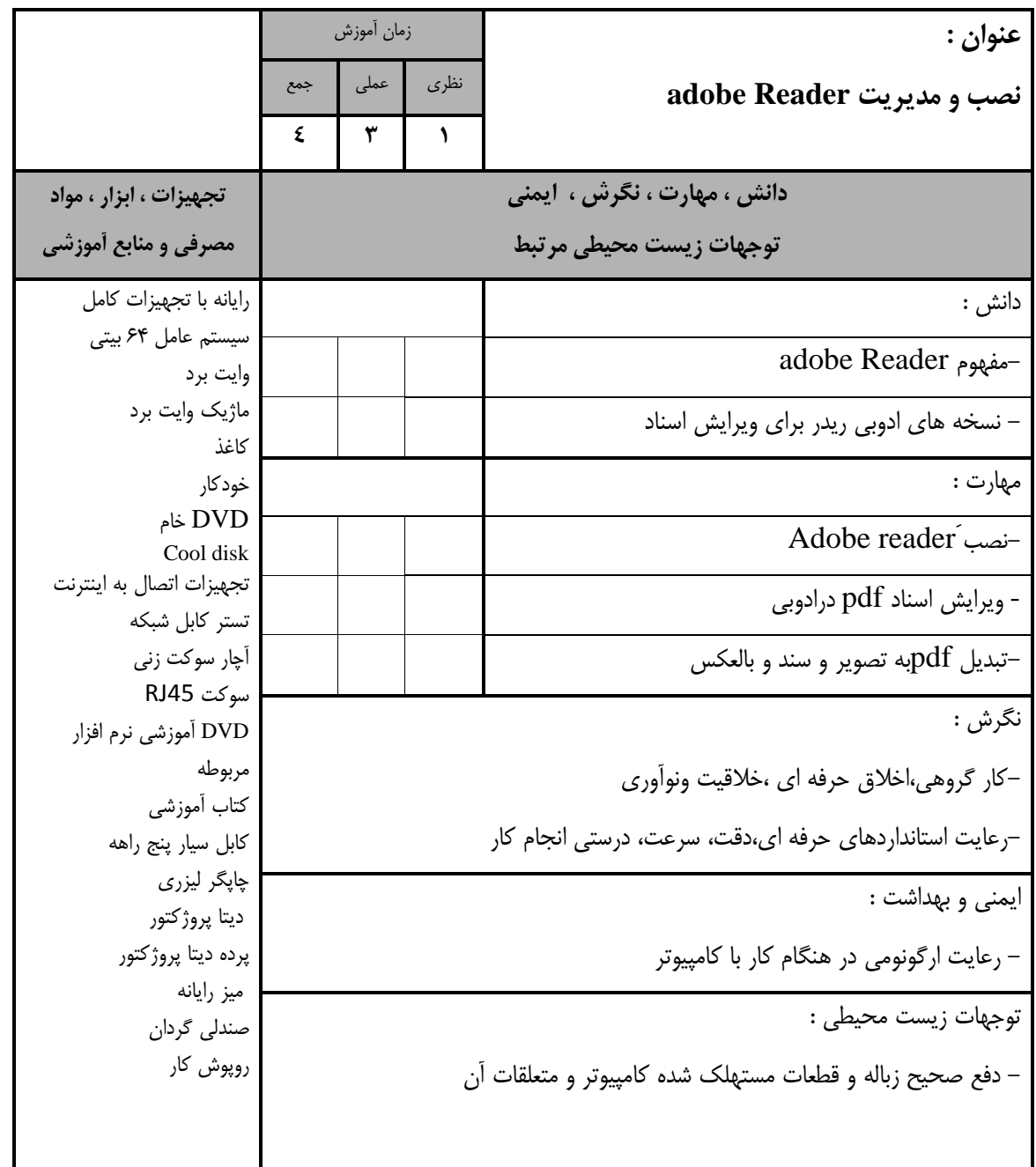

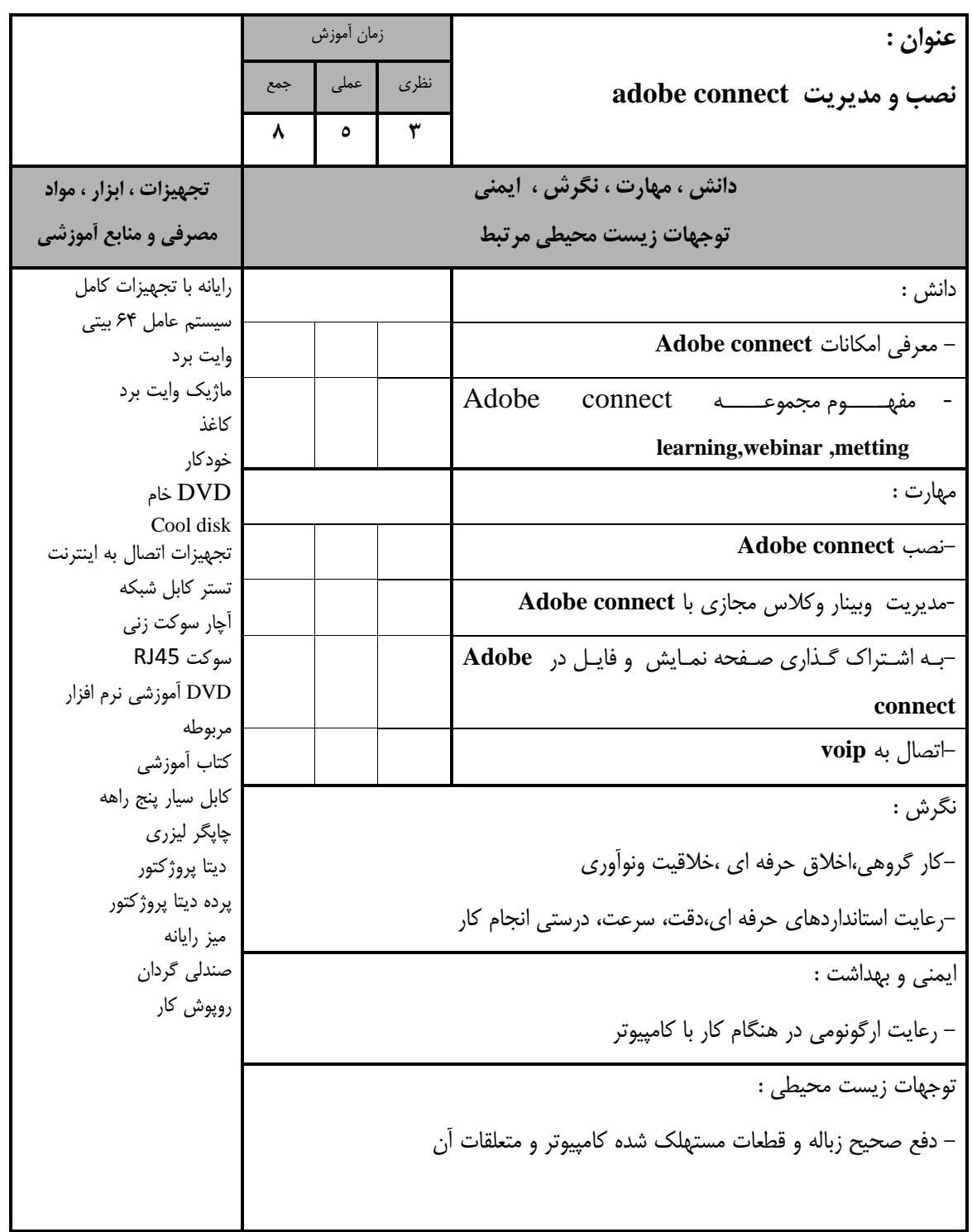

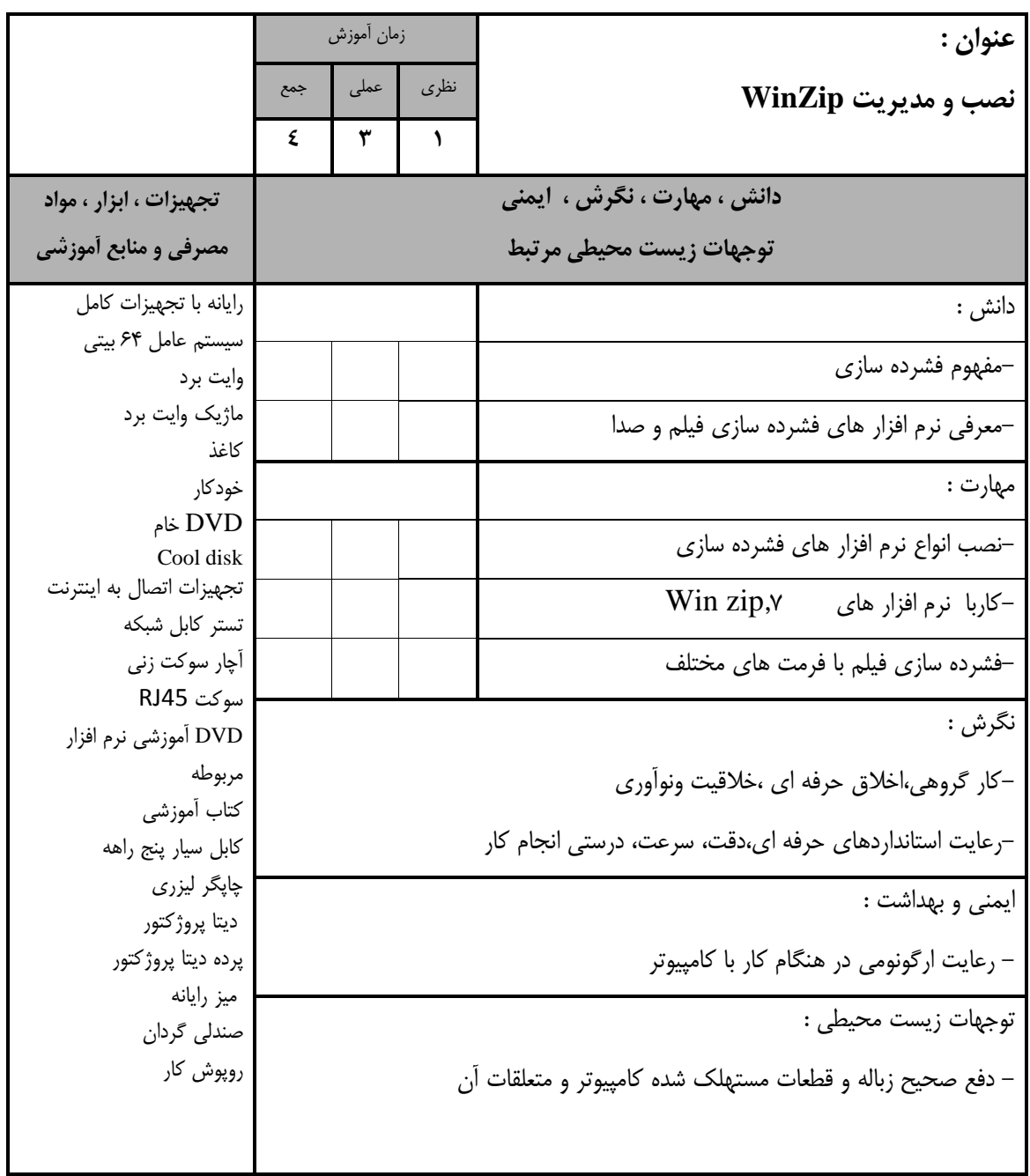

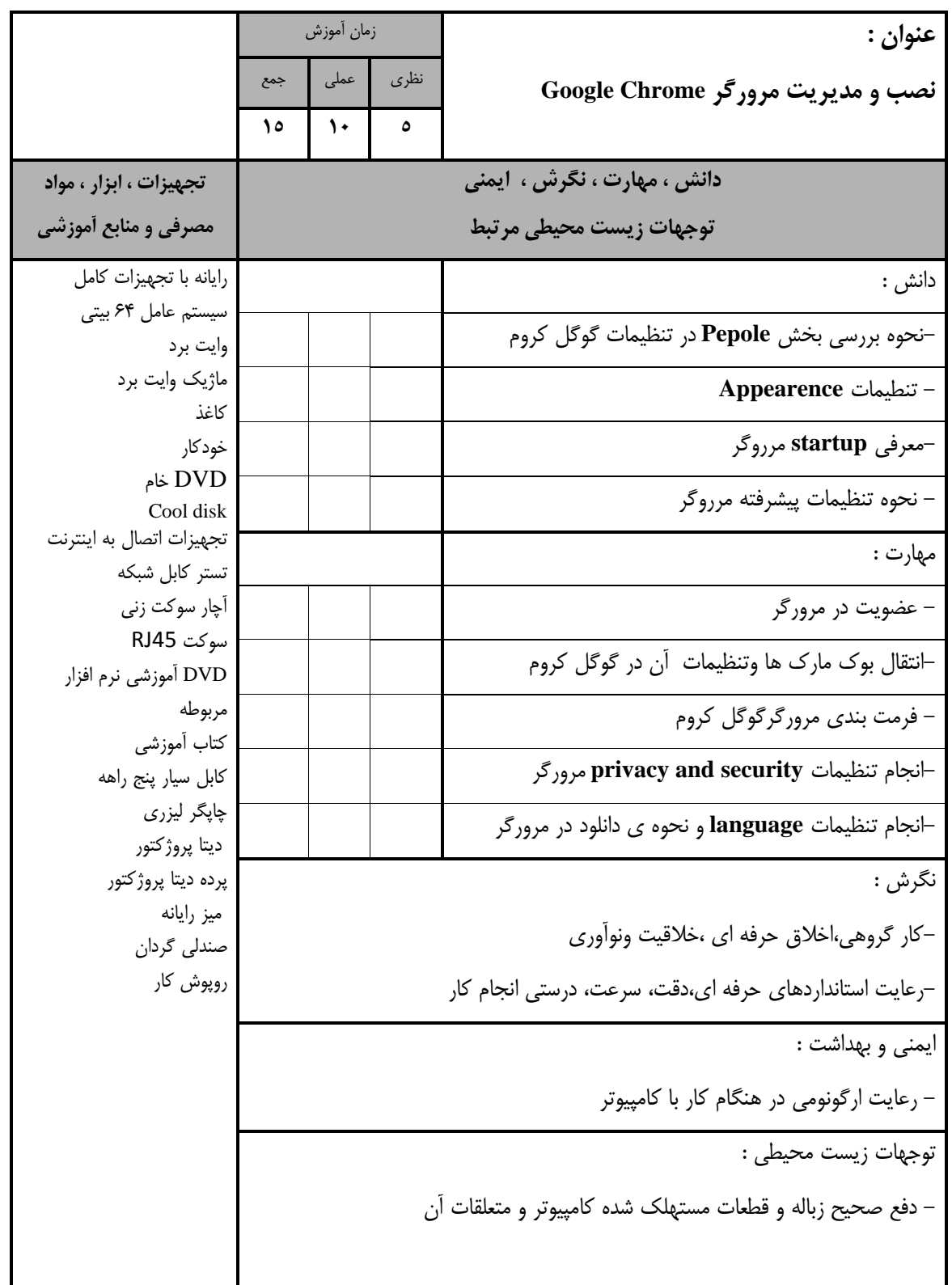

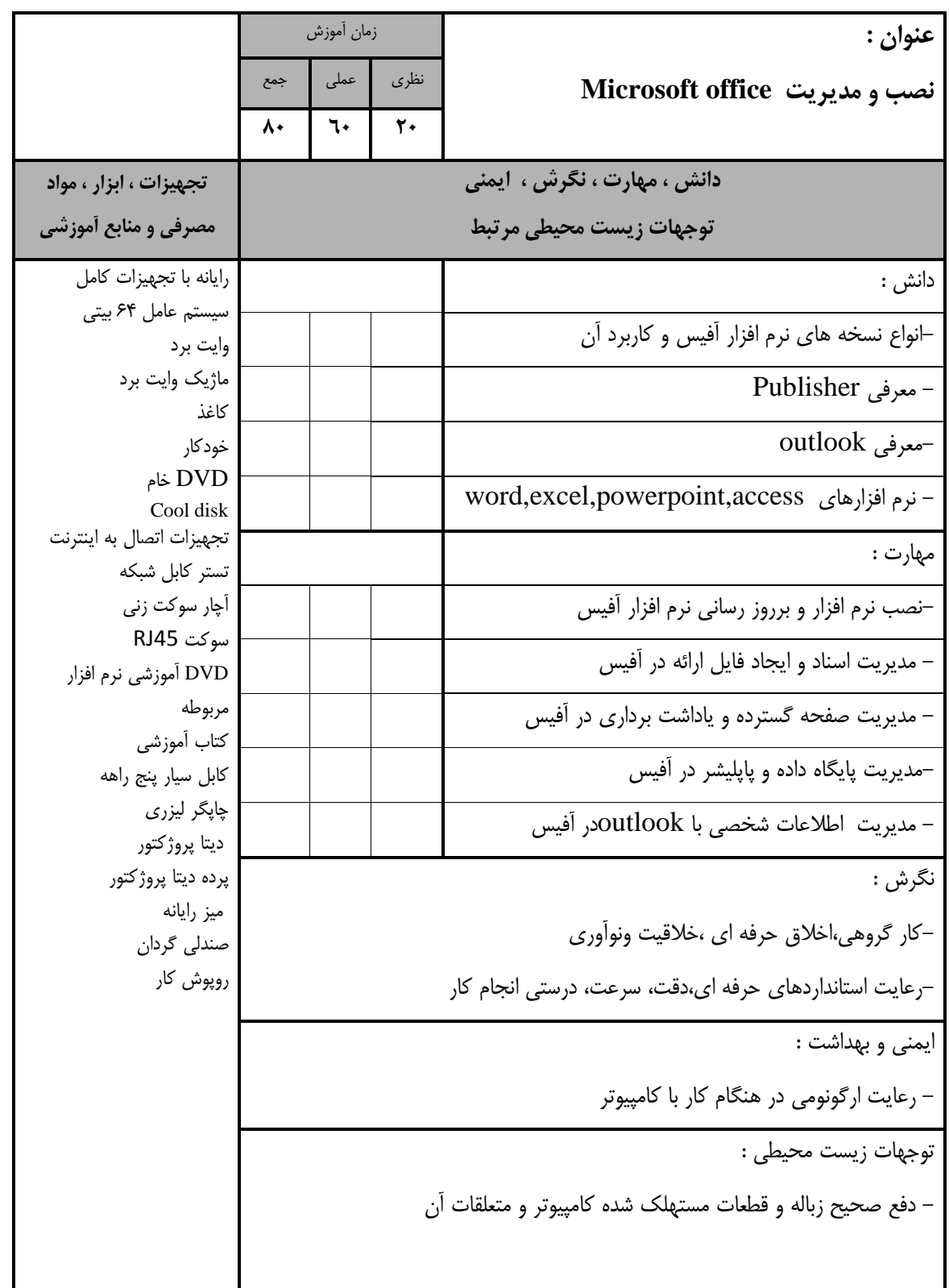

- برگه استاندارد تجهيزات

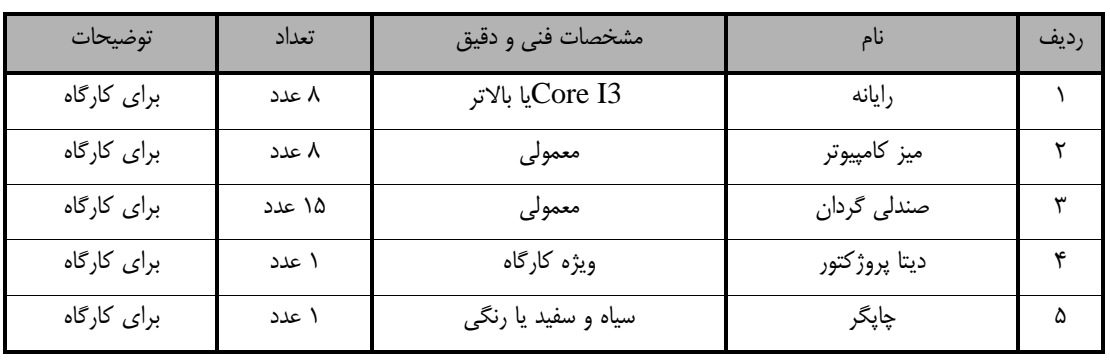

توجه :

- تجهيزات براي يك كارگاه به ظرفيت 15 نفر در نظر گرفته شود.

- برگه استاندارد مواد

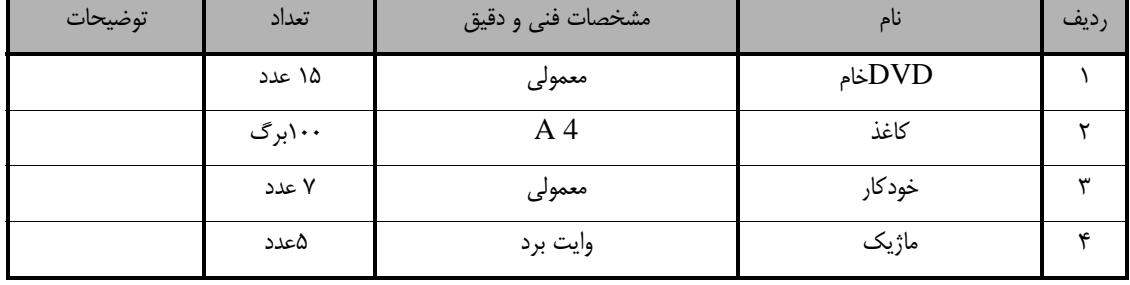

توجه :

- مواد به ازاء يك نفر و يك كارگاه به ظرفيت 15 نفر محاسبه شود.

- برگه استاندارد ابزار

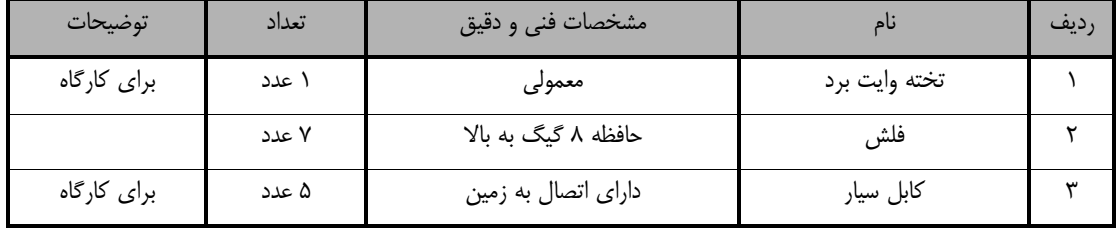